# **FICHA TÉCNICA**

# INDUSELL ENERGÍA EN SOLUCIONES INDUSTRIALES

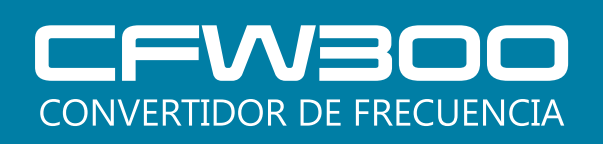

# CONVERTIDOR DE FRECUENCIA

El convertidor de frecuencia CFW300 es un *accionamiento de alta performance* desarrollado para el control de variación de velocidad de motores de inducción trifásicos, ideal para aplicaciones en máquinas o equipos que necesitan control preciso y facilidad de operación. Posee tamaño compacto, instalación eléctrica similar a contactores, control vectorial WEG (VVW) o escalar (V/F) seleccionable, interfaz de operación (HMI) incorporada, SoftPLC, software de programación WPS gratuito, y accesorios tipo plug-in que pueden ser incorporados al variador, agregando más funcionalidade y proporcionando una solución flexible con excelente costo beneficio.

# FACILIDAD EN TODOS LOS MOMENTOS

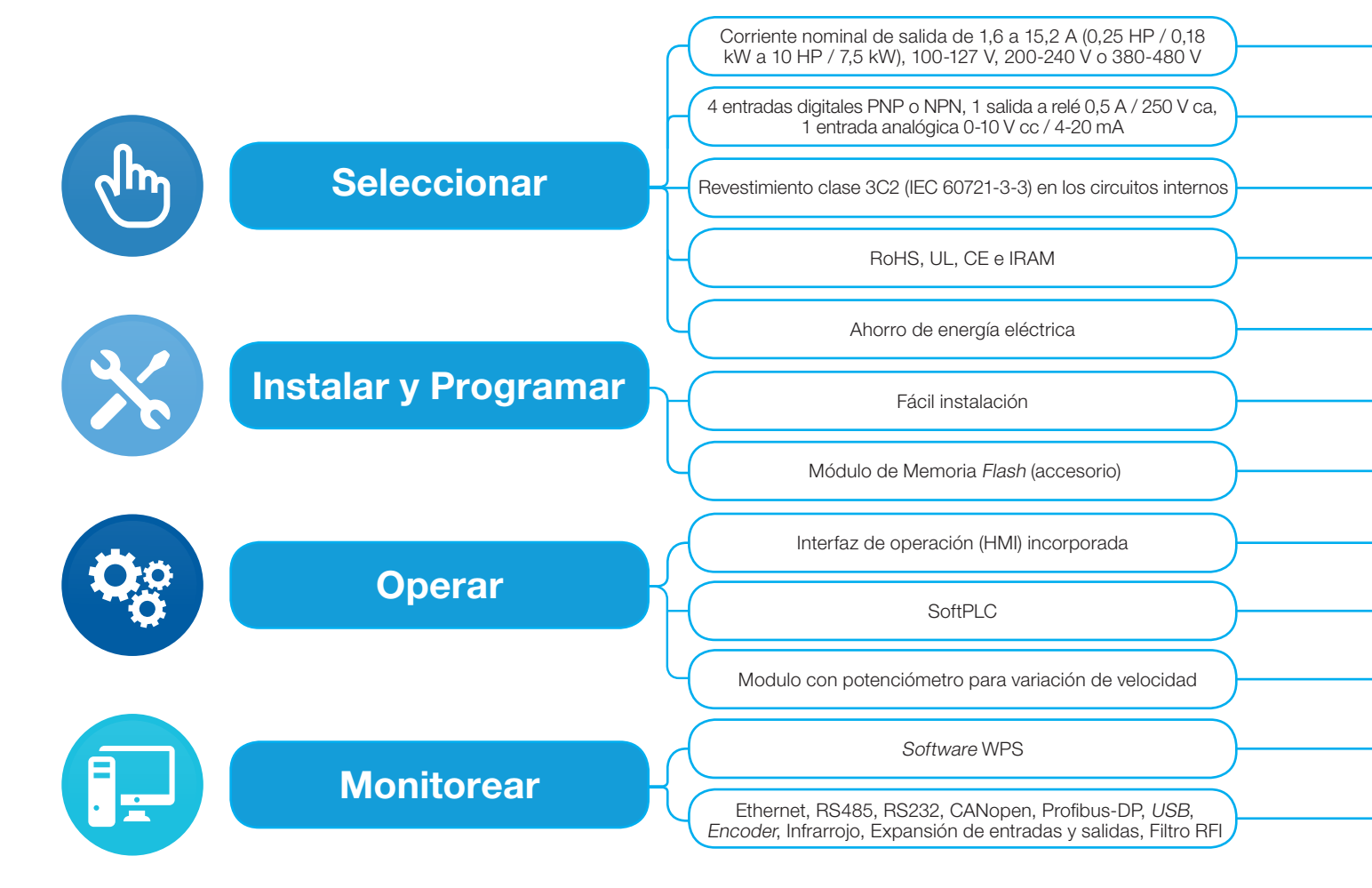

Ideal para aplicaciones en máquinas<br>Ceguinos de pequeño porte

 $00000$ 

 $0 \odot 6$ 

**WED CEWBOO** 

in.

Entradas y salidas incorporadas en la versión estándar

Mayor protección en ambientes agresivos

Libre de plomo, certificaciones internacionales

Alto rendimiento y eficiencia

Alimentación eléctrica en la parte superior y salida para el motor en la parte inferior

Utilizado para copiar la programación original del CFW300 y descargarla en otros, apagados

Las informaciones de status del CFW300 son fácilmente visualizadas en la HMI

Recurso de software incorporado, equivalente a un CLP de pequeño porte

Utilizado para variación de la referencia de velocidad localmente

Monitoreo on-line, programación y configuración del CFW300

Accesorios para expansión de funcionalidades

o equipos de pequeño porte

 $0000$ 

сñ

®ଳ@

EE CEWSOO

 $0.00000$ 

 $000<sup>4</sup>$ 

**IIIII** CHW300

2 slots para expansión de funciones a través de accesorios

Disponible en la versión estándar, sin costo adicional

Producto verde, contribuye para la conservación del medio ambiente

Ideal para aplicaciones en bombas y ventiladores

Instalación fácil e intuitiva con menos cableado en el tablero eléctrico

Reducción del tiempo de parametrización y configuración, mayor rapidez para puesta en operación

Operación simple, informaciones de la pantalla configurable, Interfaz de operación remota (accesorio)

Personaliza e integra el CFW300 a la aplicación

Facilidad para fabricantes de máquinas

Ambiente fácil e intuitivo, software gratuito

Flexibilidad, conforme la necesidad de la aplicación

### Flexibilidad

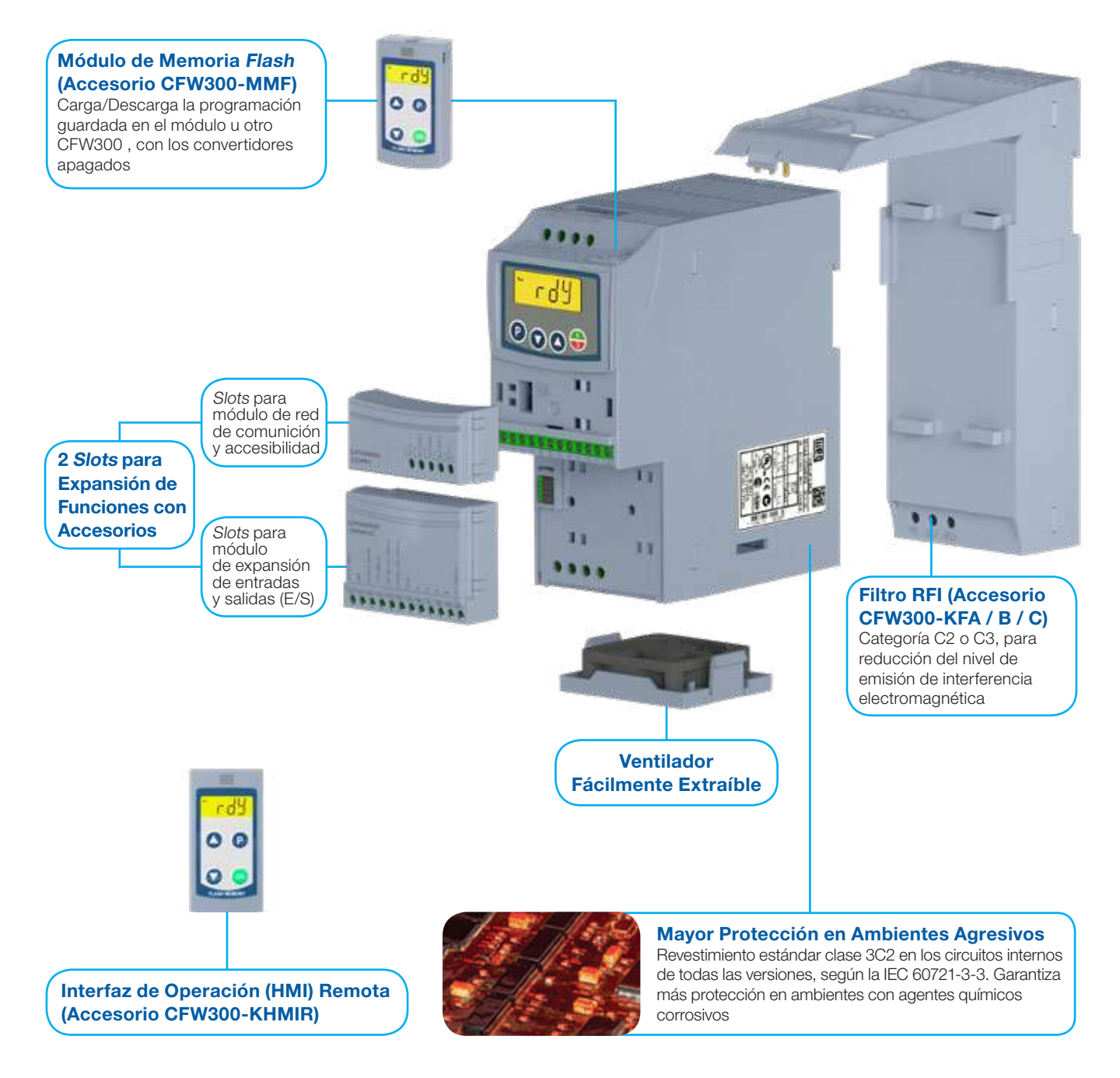

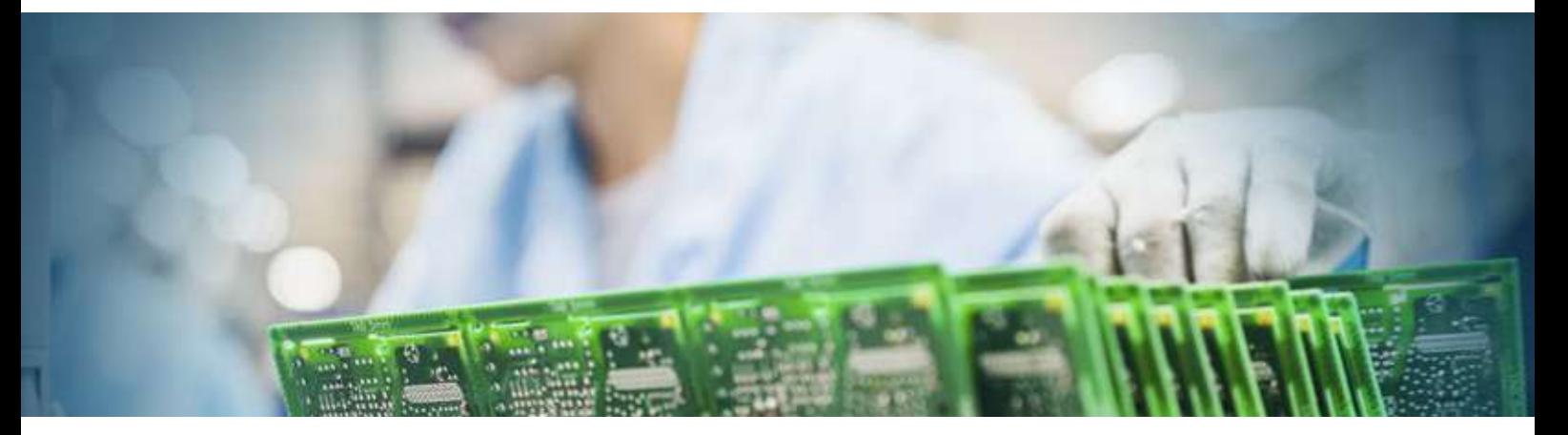

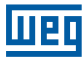

### Aplicaciones

#### Máquinas & Equipos

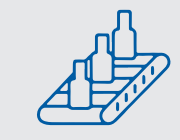

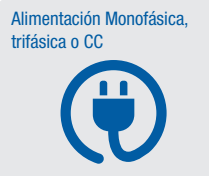

Nota: 1) Ver modelos disponibles en la página 8.

Máquinas de empaquetar, máquina de helados, batidoras, amasadoras, mezcladoras, cintas transportadoras, pulimento, mejoramiento de madera, lavado de automóviles

Tensión de alimentación monofásica o trifásica en 100-127 V, 200-240 V o 380- 480 V y alimentacion trifásica del motor en 230 V o 380 V. También permite alimentación en corriente contínua<sup>1)</sup>.

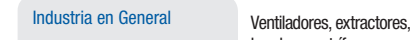

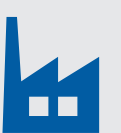

#### Apertura/Cierre de Portones

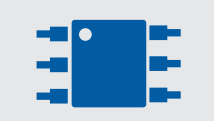

bombas centrífugas, granuladores, cintas transportadoras, paletizadores, agitadores, mezcladoras, bombas dosificadoras de procesos Portones automáticos de garaje de condominios o residenciales, puertas de elevadores, barreras de industrias o condominios residenciales

#### Comercio o Residencias

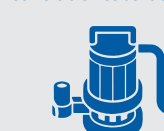

Bombas de piscina o de bañeras de hidromasaje

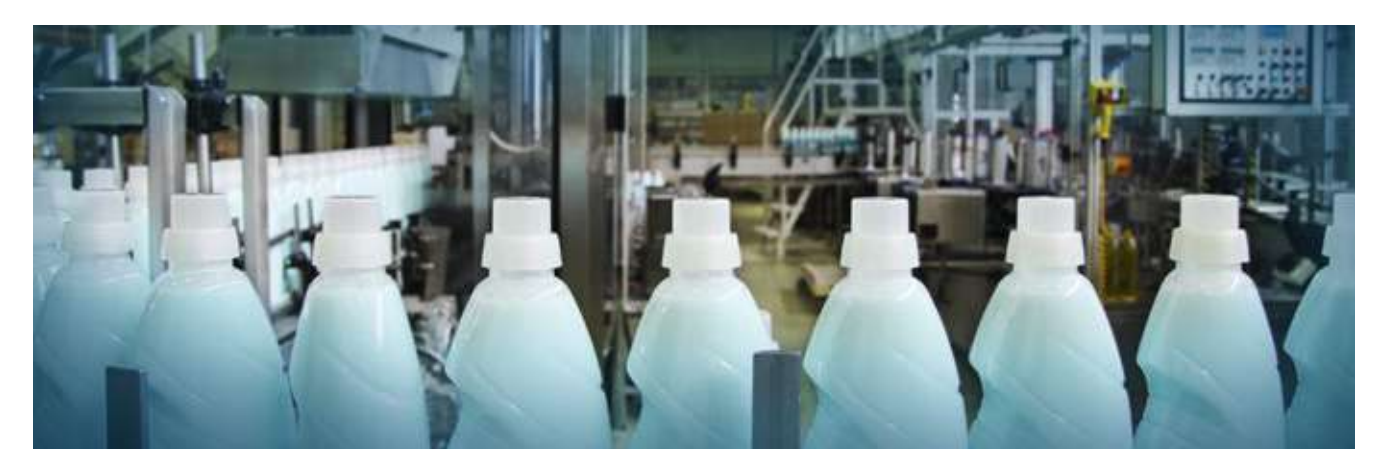

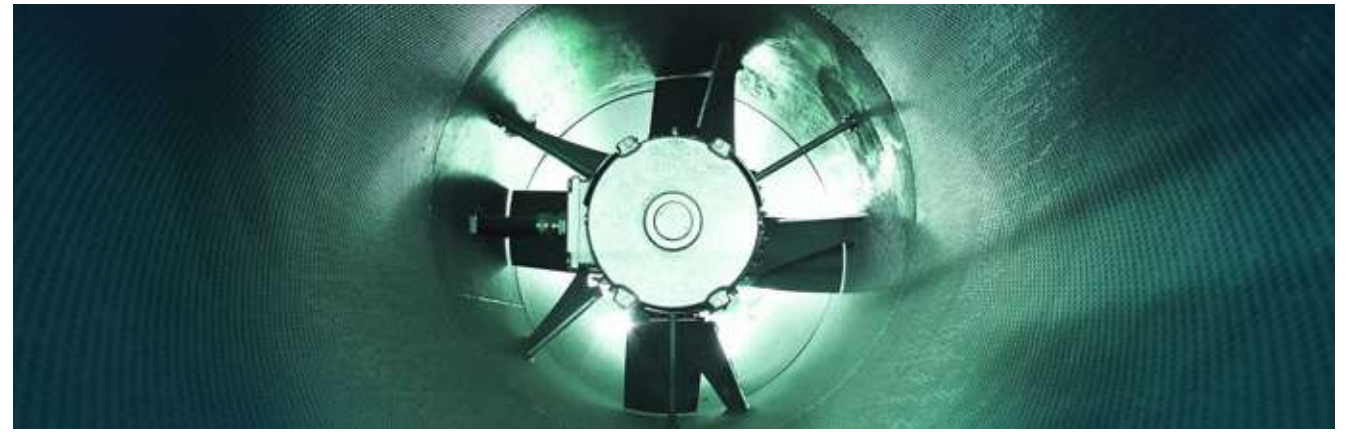

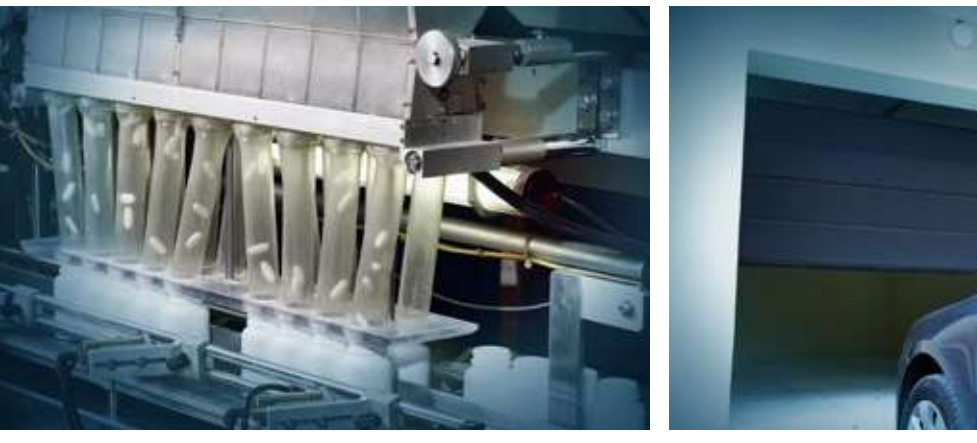

#### Facilidad de Uso

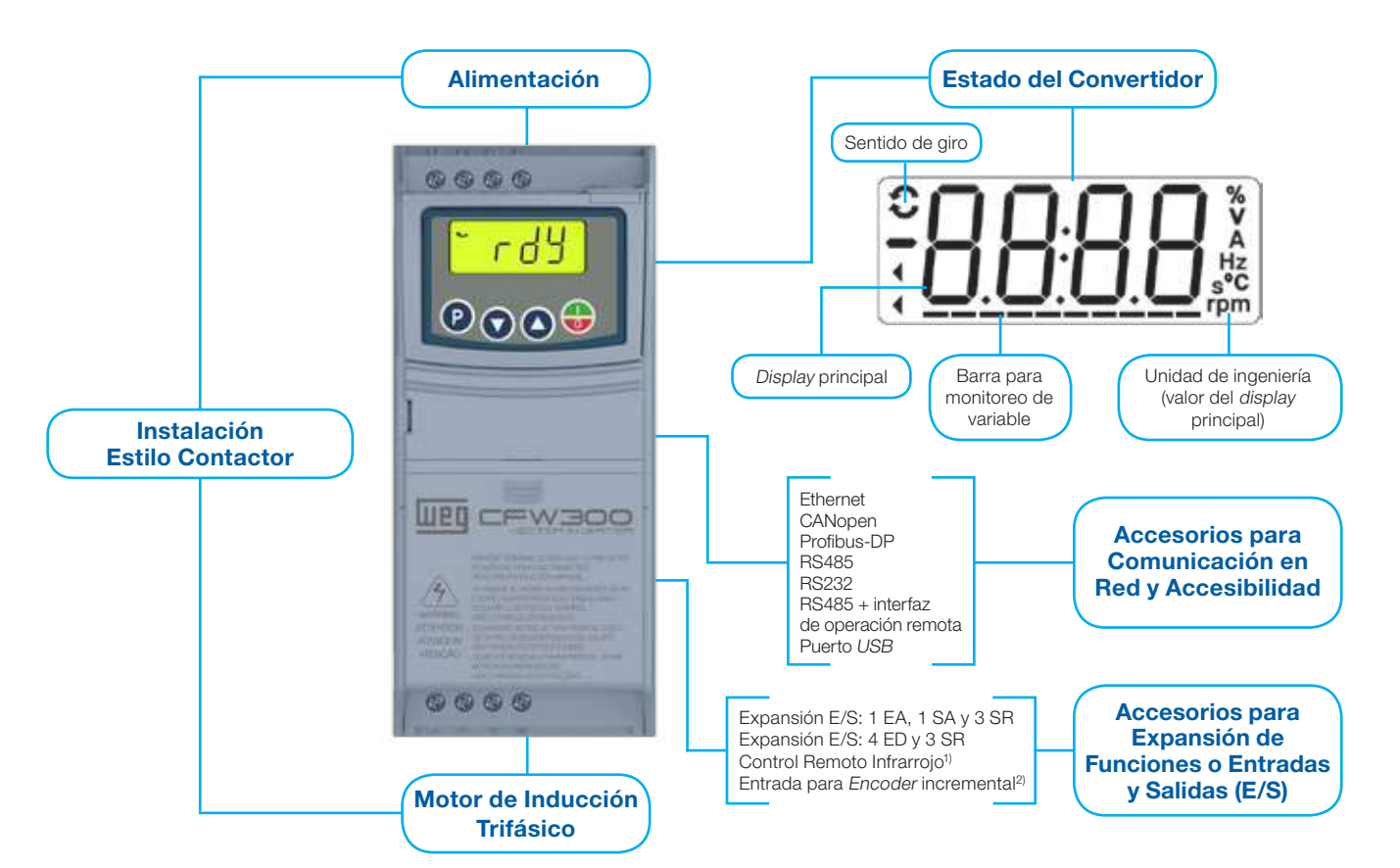

Notas: E/S = Entradas y Salidas; EA = Entrada Analógica, SA=Salida Analógica, SR= Salida Relé, ED= Entrada Digital. 1) Incluido en el accesorio CFW300-IOADR.

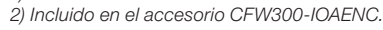

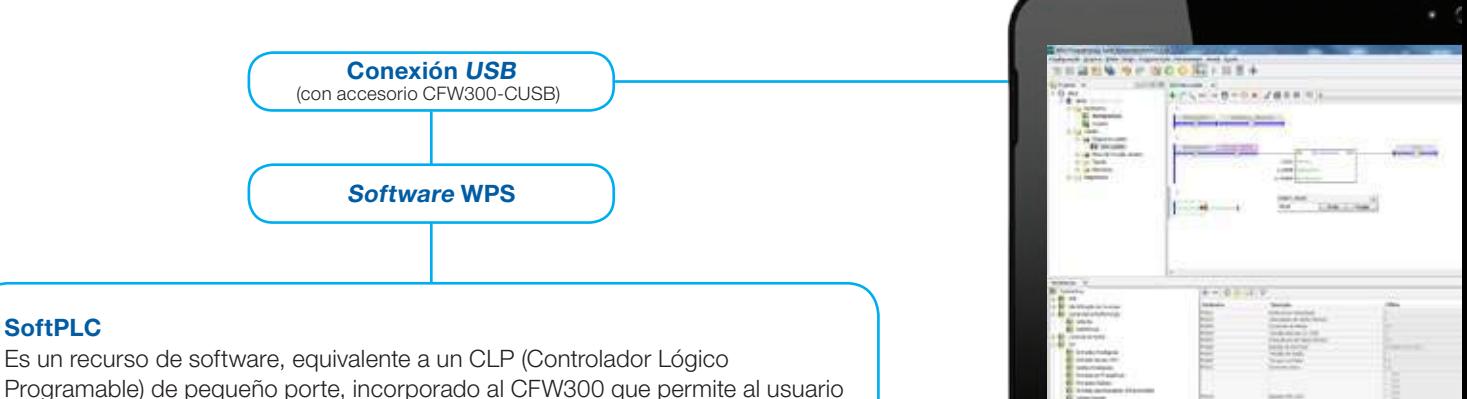

Programable) de pequeño porte, incorporado al CFW300 que permite al usuario la depuración y implementación de proyectos de lógica en lenguaje ladder, personalizando e integrando el CFW300 a la aplicación. El software de programación WPS está disponible gratuitamente en el sitio web: www.weg.net.

m

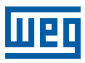

### Principales Recursos

- Gontrol V/F, V/F cuadrático o vectorial VVW seleccionables
- <sup>J</sup> Contraseña para protección de la programación
- $\blacksquare$  Unidades especiales de ingeniería (V, A, Hz, rpm, s, °C, %)
- Backup de todos los parámetros (vía software WPS, tarjeta de memoria o memoria interna del CFW300)
- Ajuste de la frecuencia de conmutación conforme la necesidad de la aplicación
- Referencia de velocidad vía potenciómetro electrónico (EP)
- $\blacksquare$  Multispeed con hasta 8 velocidades programables
- Compensación de deslizamiento
- Boost de torque manual o automático (modo escalar V/F) ou autoajuste (modo vectorial VVW)
- 2 rampas de aceleración/desaceleración y rampa de desaceleración de emergencia
- $\blacksquare$  Rampa tipo "S"
- Frenado CC
- $\blacksquare$  Frenado reostático (tamaños B y C)

Mucho **C** 

- $\blacksquare$  Entrada en frecuencia
- Control infrarrojo (vía accesorio CFW300-IOADR)
- Regulador PID para control de procesos en malla cerrada (vía WPS)
- $\blacksquare$  Flying start / ride through
- $\blacksquare$  Frecuencias o rangos de frecuencias evitados
- Protección de sobrecarga y sobretemperatura en el motor y en los IGBTs
- Protección de sobrecorriente
- $\blacksquare$  Supervisión de la tensión del link CC
- Alarma de autodiagnóstico
- Histórico de fallas
- Programación de la SoftPLC vía software WPS gratuito
- Control del ventilador
- Función de ahorro de energía
- $\blacksquare$  Función Fire Mode
- Función Maestro Modbus

### Mucho más ventajas

El CFW300 sustituye arranques directos o arranques tipo estrella-triángulo:

- Ahorro de energía eléctrica
- Control de velocidad preciso
- Protege y aumenta la durabilidad del motor eléctrico
- Diagnóstico e histórico de fallas
- Fácil de usar e instalar
- Flexible, ya que permite la instalación de los accesorios en la aplicación (plug and play)

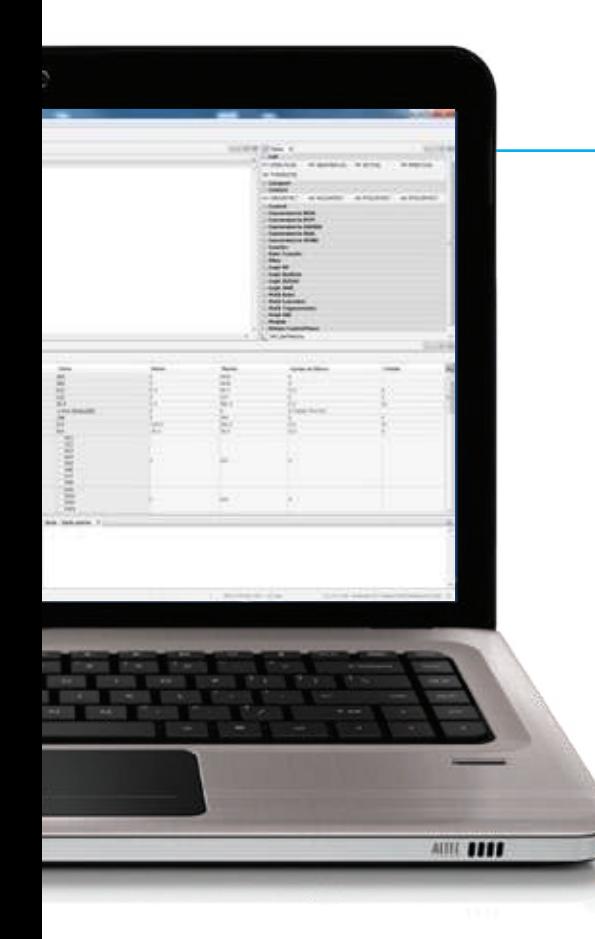

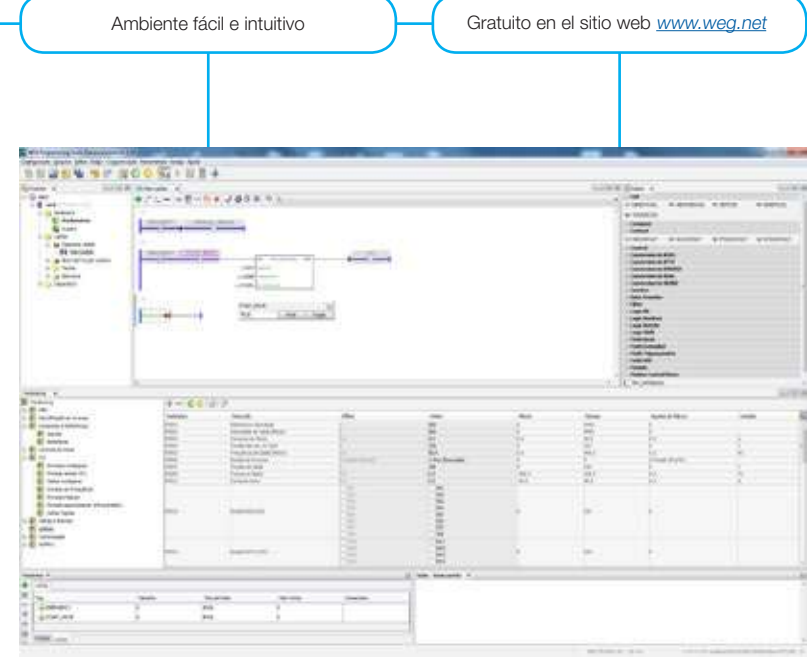

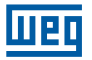

### Codificación

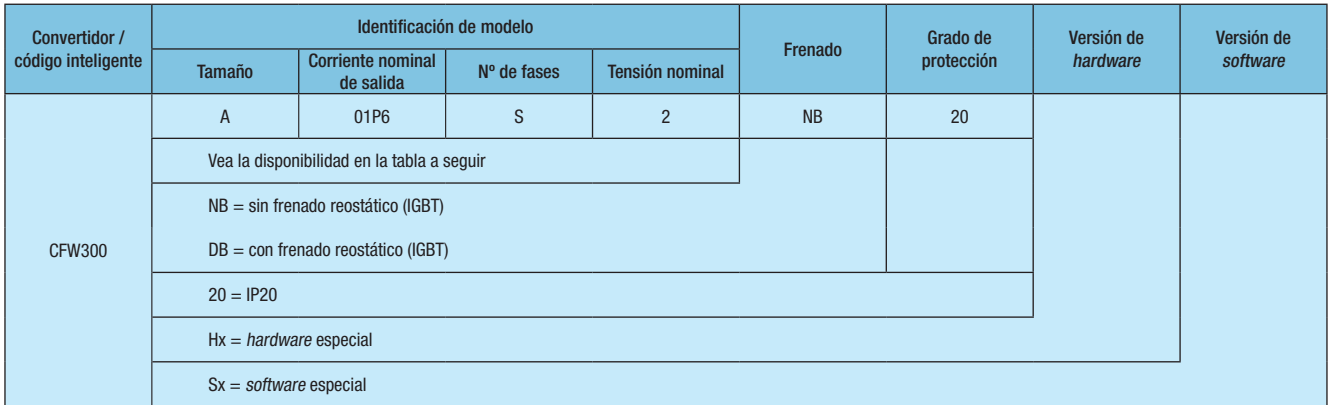

Nota: para versiones con hardware (Hx) y software (Sx) especial, consulte al departamento de ventas de WEG Automatización o a su representante comercial.

#### Opciones Disponibles

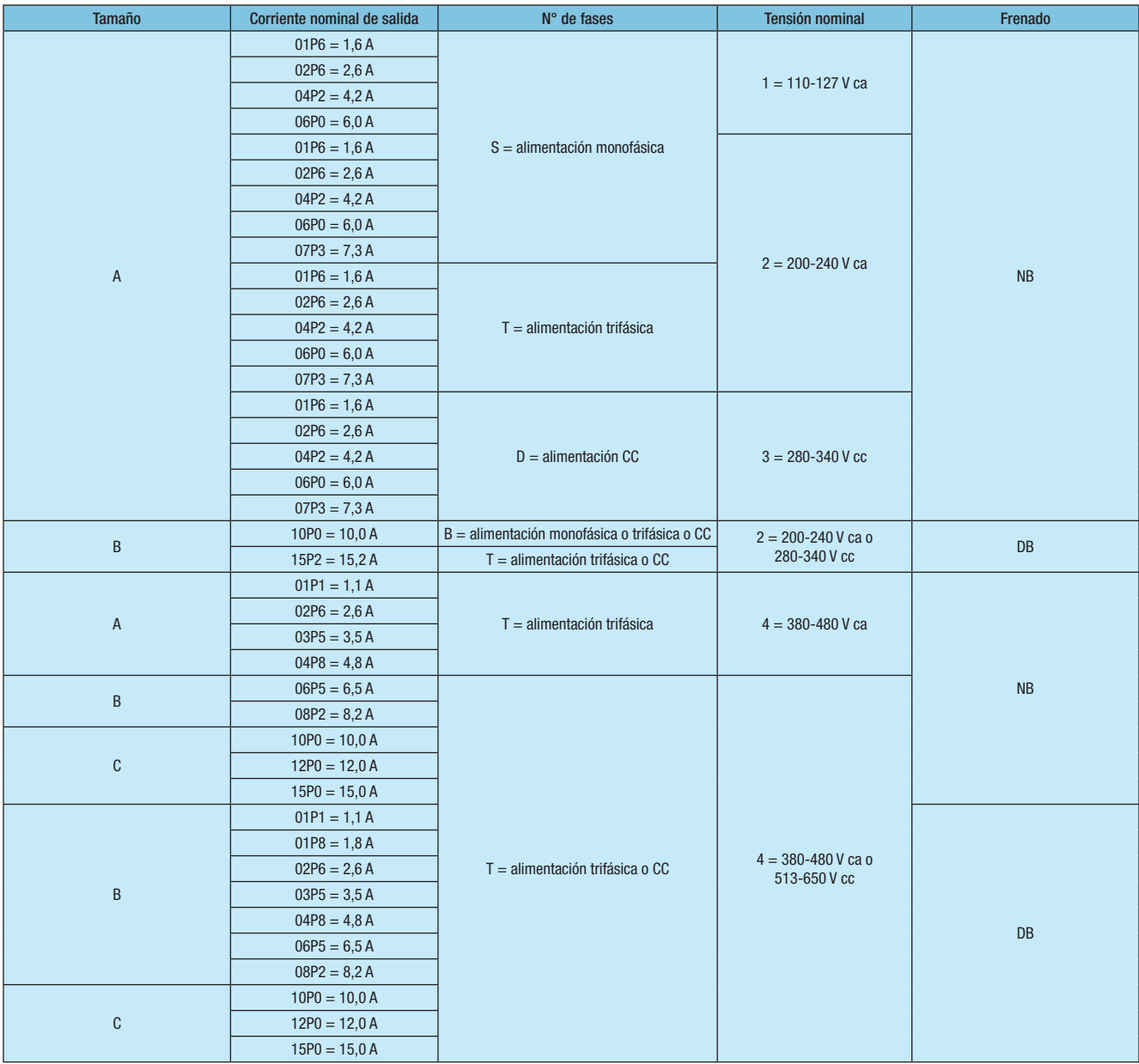

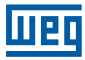

### Especificación

#### Alimentación en Corriente Alternada

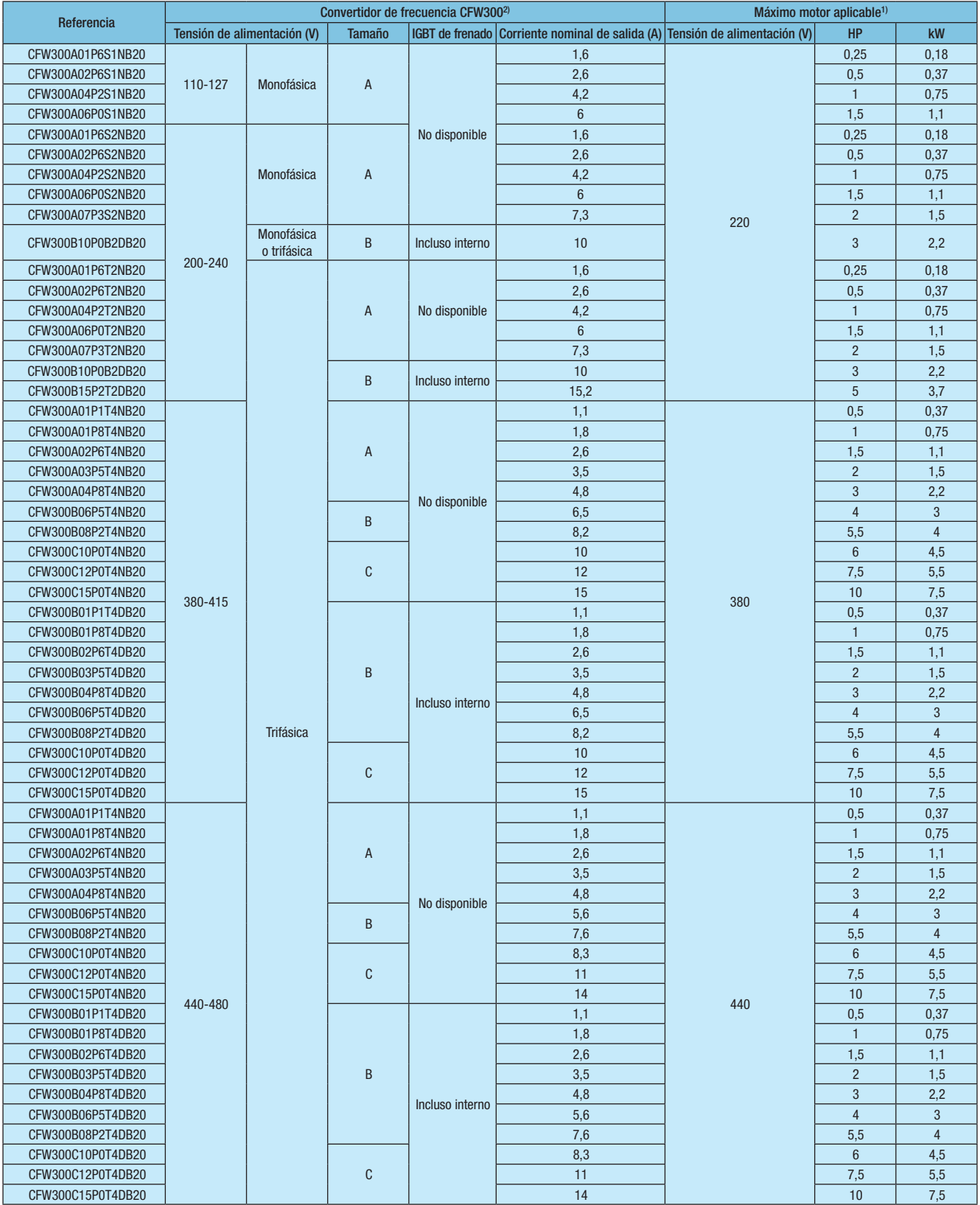

Notas: 1) Los valores de potencia, para el máximo motor aplicable, mostrados en las tablas de arriba son orientativos y válidos para motores de inducción trifásicos WEG de 4 polos y tensión de alimentación de 220 V, 380 V o 440 V. El dimensionamiento correcto del CFW300 a ser utilizado debe ser hecho en función de la corriente nominal del motor utilizado.

2) Proyectado para uso exclusivamente industrial o profesional.

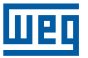

### Especificación

#### Alimentación en Corriente Contínua

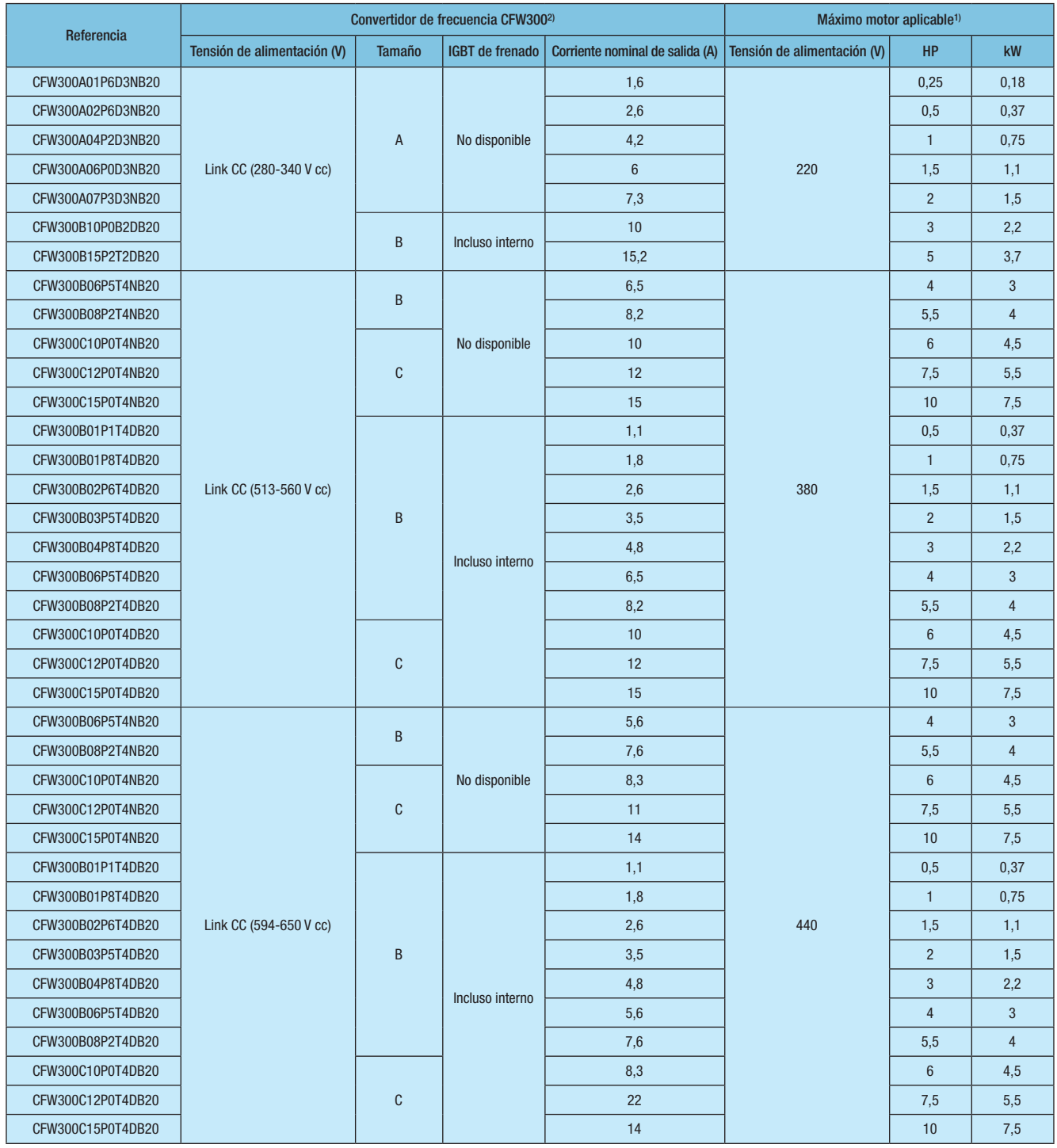

Notas: 1) Los valores de potencia, para el máximo motor aplicable, mostrados en las tablas de arriba son orientativos y válidos para motores de inducción trifásicos WEG de 4 polos y tensión de alimentación de 220 V, 380 V o 440 V. El dimensionamiento correcto del CFW300 a ser utilizado debe ser hecho en función de la corriente nominal del motor utilizado.

2) Proyectado para uso exclusivamente industrial o profesional.

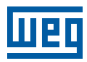

#### Accesorios

El CFW300 posee entradas y salidas en la versión estándar, además de eso, permite la instalación de accesorios plug and play, tornándolo más flexible y aumentando su capacidad de adaptarse a las necesidades de las aplicaciones. En la parte frontal existen dos slots independientes, el slot superior, que puede ser utilizado para comunicación en red o accesibilidad, y el slot inferior, que puede ser utilizado para expansión de entradas y salidas (E/S), entrada para Encoder incremental o kit con control remoto infrarrojo.

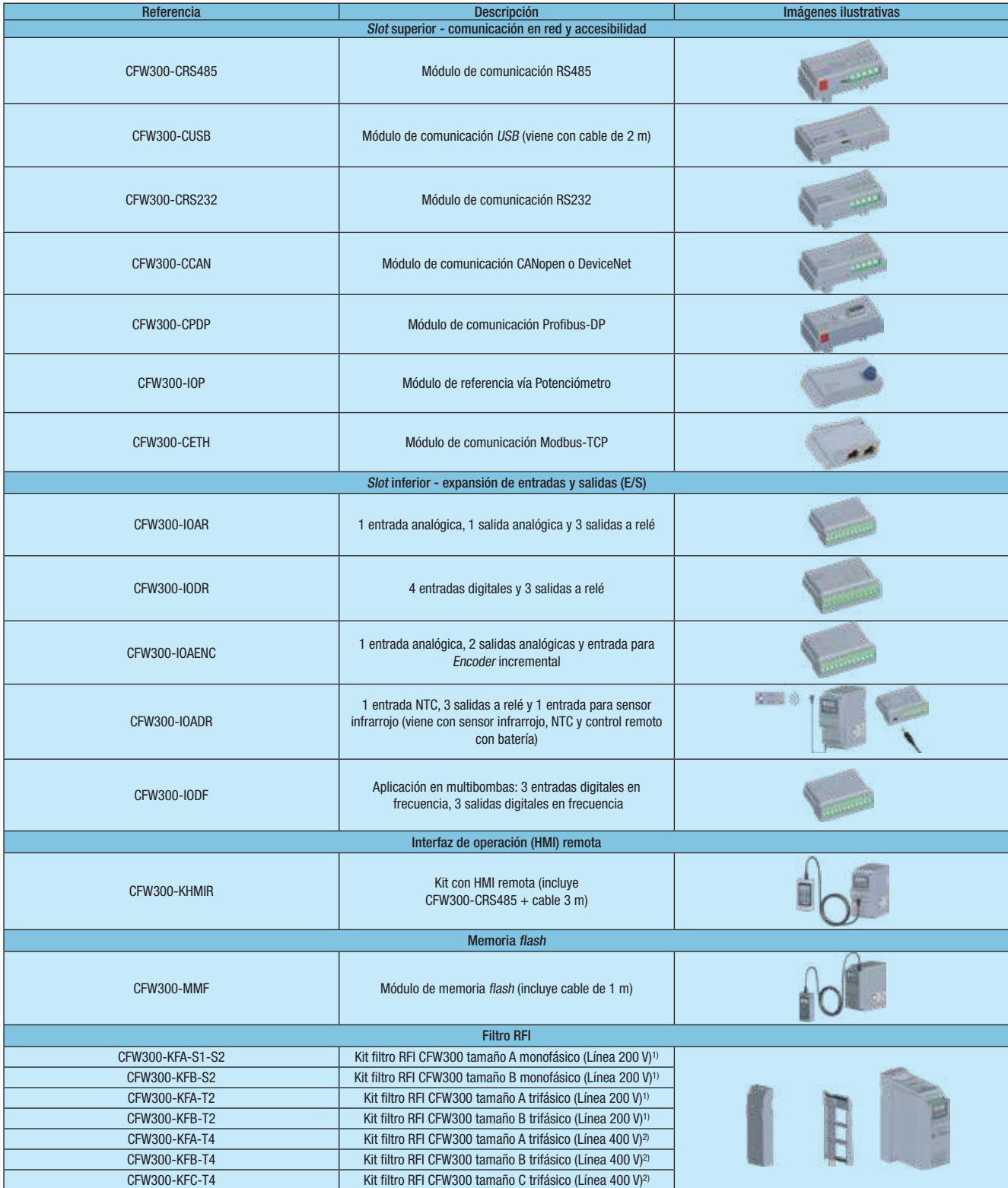

Notas: 1) El Kit filtro está provisto de las siguientes piezas: Filtro RFI y Barras de conexión.

2) El Kit filtro está provisto de las siguientes piezas: Filtro RFI, Barras de conexión y Choke del modo común.

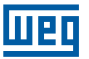

### Especificación

#### Configuración de los Módulos Plug-In<sup>6)</sup>

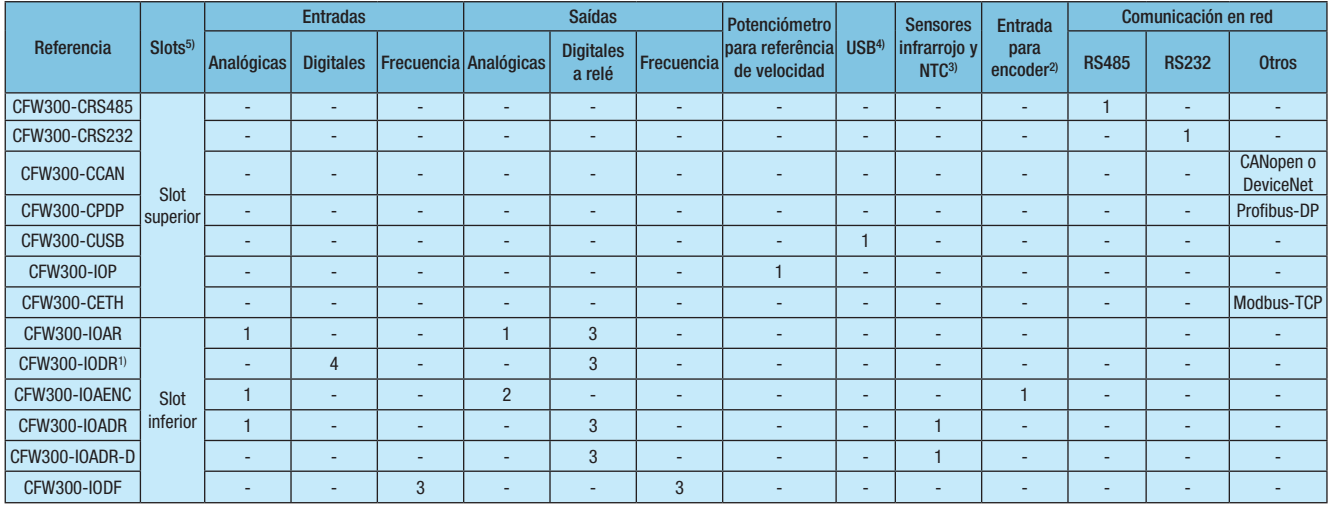

Notas: 1) Entradas digitales aisladas configurables (NPN o PNP).

2) Encoder incremental (A/A - B/B), fuente de +5 V @ 100 mA para alimentación del Encoder, frecuencia máxima 400 kHz.

3) Incluye control remoto y batería.

4) Incluye cable USB.

5) Permite la instalación de 1 módulo plug-in en el slot superior (comunicación en red o accesibilidad) y 1 módulo plug-in en el slot inferior (expansión de entradas / salidas). 6) El CFW300 ya posee, en la versión estándar, 4 entradas digitales PNP o NPN (configurables), 1 entrada analógica 0-10 V cc / 4-20 mA y 1 salida a relé 0,5 A / 250 V ca.

#### **Dimensiones**

Vista de la base de fijación de la vista frontal de la vista lateral vista lateral vista lateral vista lateral P L<u>ind</u> in the property of the P └ ───────────────────────────────<sup> P</sup> r dY  $Q$ HH**WEIGHT WEIGHT** 1  $-1$ 

#### Dimensiones CFW300 sin Filtro

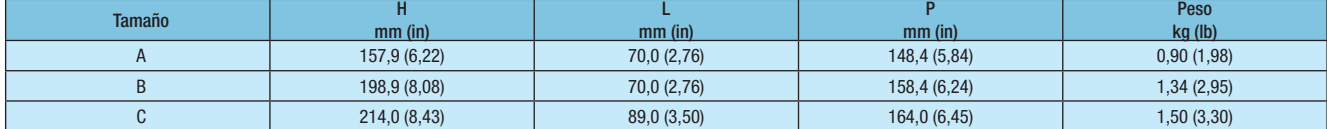

Nota: tolerancia de las cotas: +/-1,0 mm (+/-0,039 in).

#### Dimensiones CFW300 con Filtro RFI

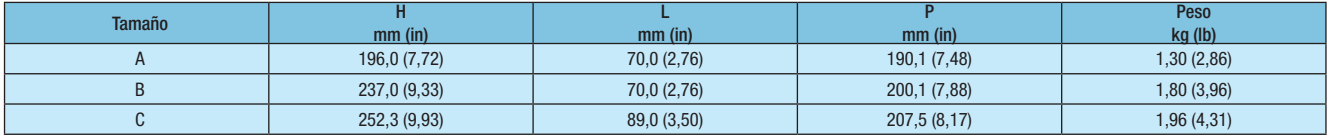

Nota: tolerancia de las cotas: +/-1,0 mm (+/-0,039 in).

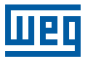

### Especificaciones Técnicas

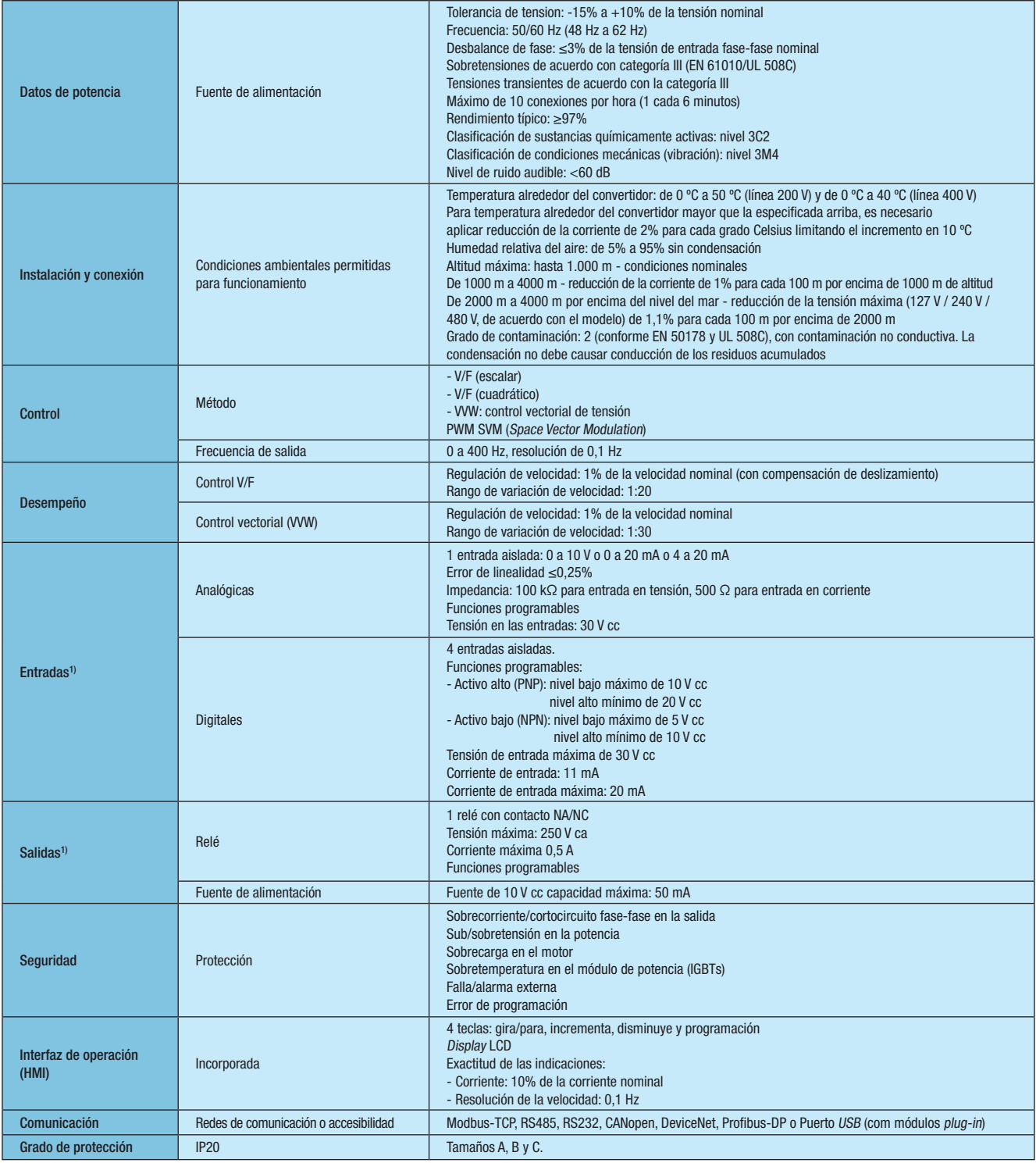

Nota: 1) Disponible en la versión estándar.

### Diagrama de Bloques

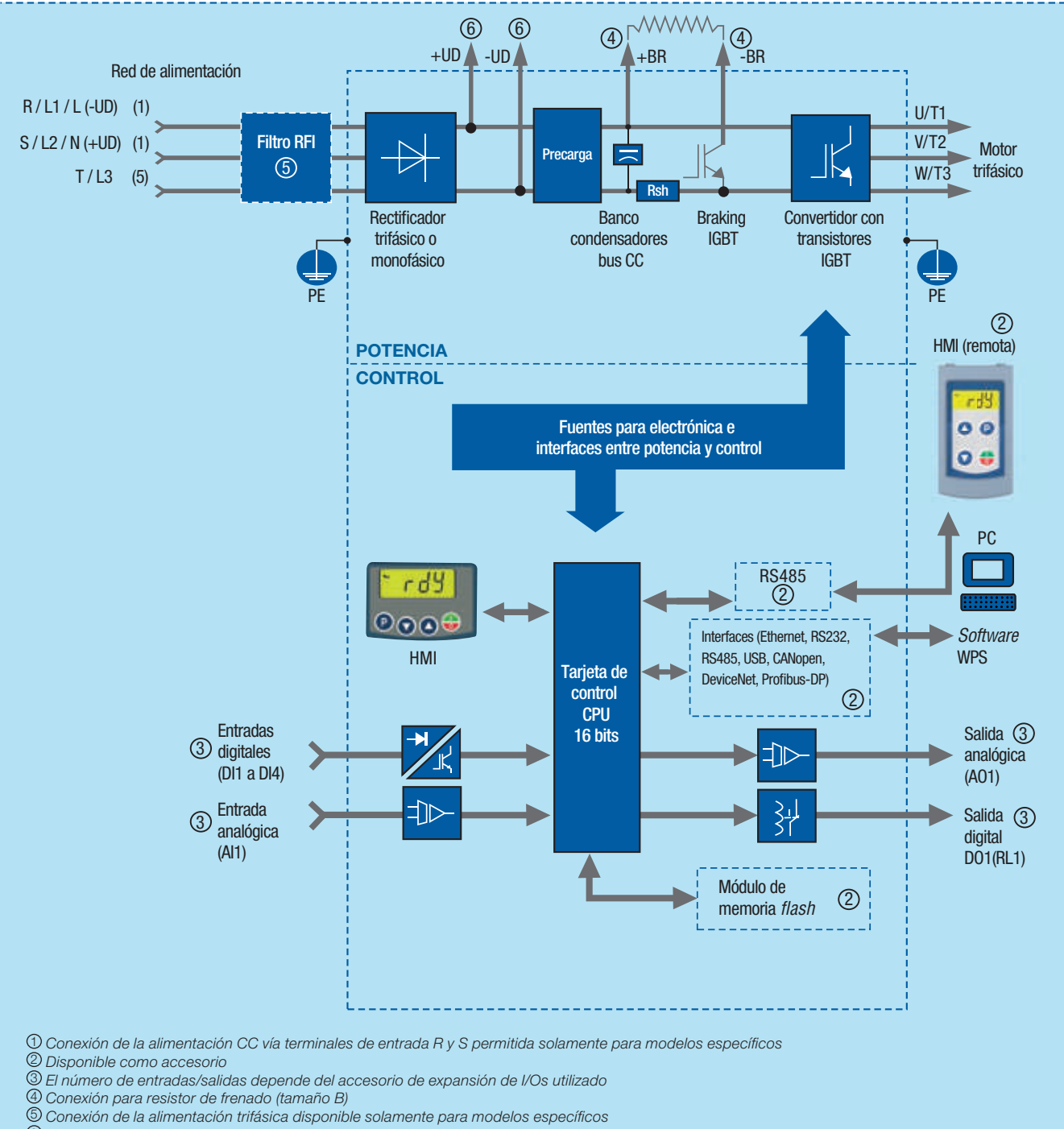

.<br>6) Conexión de la alimentación CC para tamaños B y C

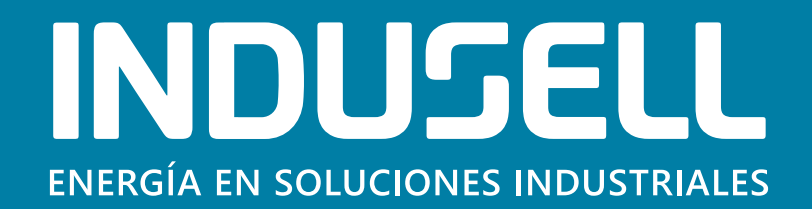

## DISTRIBUIDORES OFICIALES WEG CON MÁS DE **40 AÑOS DE EXPERIENCIA EN EL MERCADO**

 **www.indusell.com.ar | consultas@indusell.com.ar | Av. Varela 3567/69 - CABA | (011) 7079-9190**